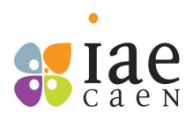

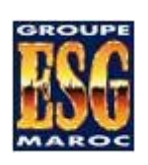

# Note de synthèse FIDECO

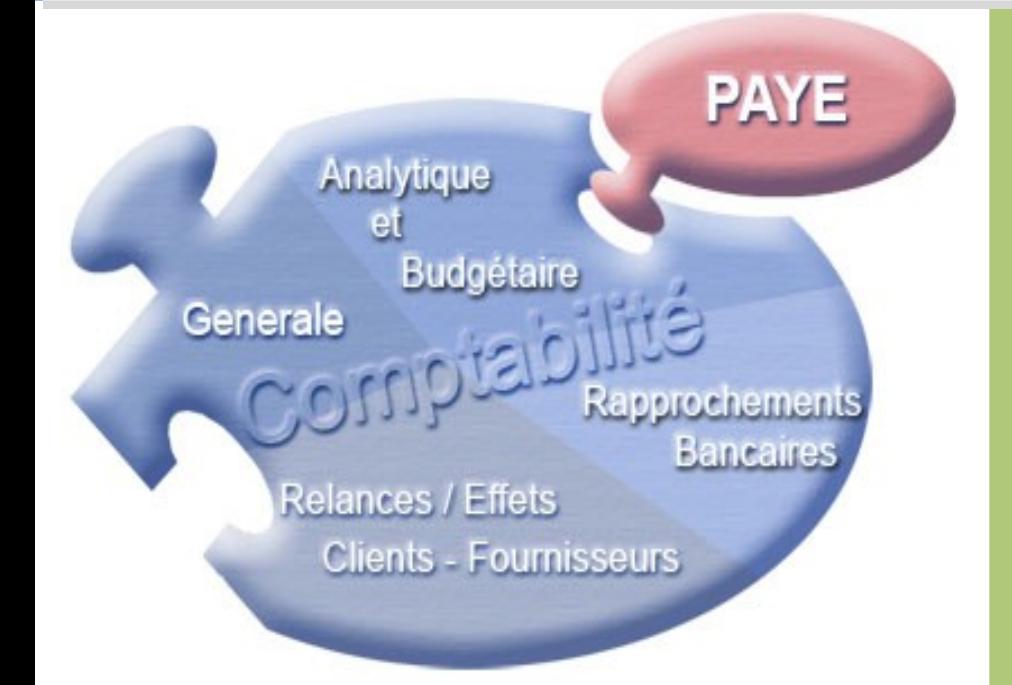

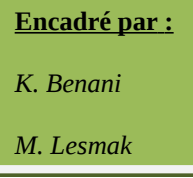

## *Introduction*

En cours de validation de ma licence en sciences comptables et financières, je dois effectuer un stage au sein d'une entreprise qui me permette d'éprouver et d'améliorer mes connaissances en comptabilité et en fiscalité.

J'ai décidé de rechercher un stage au sein d'un cabinet d'expert-comptable, et ceux dans le souci de cadrer avec les besoins de ma formation.

Le cabinet FIDECO mené par un Commissaire aux Comptes Mr Rhallam Abdellah m'a accueilli au son sein et m'a proposé une mission dans laquelle j'aurai à améliorer mon savoir en liant l'aspect théorique à l'aspect pratique.

Ma mission aura pour objectif de mettre à l'épreuve mes connaissances en comptabilité et donc de m'attaquer à la tenue comptable.

Remplir les déclarations fiscales et sociales d'une entreprise physique sur toute la durée d'un exercice.

Effectuer une mission d'audit afin de me familiariser avec les procédures de vérification des entreprises et d'apprendre les rudiments du métier d'auditeur.

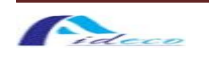

## **I. Cabinet expert-comptable FIDECO**

Le cabinet effectue plusieurs fonctions pour organiser les comptabilités et analyser la situation des entreprises sous leur aspect économique, juridique, financier et social.

## **1 Audit et commissariat aux comptes**

Le cabinet est titulaire de plusieurs mandats de Commissariat aux Comptes et ce dans plusieurs activités, notamment l'importation et distribution des carburants et lubrifiants, textile, sociétés holding….

## **2 Conseil comptable juridique et fiscal**

Le cabinet accompagne un certain nombre d'entreprises de tailles et de secteurs d'activités différents et ce dans le domaine comptable (assistance et surveillance), juridique (constitution, transformation, secrétariat juridique, rédaction de contrat…) et fiscale (optimisation fiscale, assistance en cas de contrôle…).

## **3 Conseil en organisation et système d'information**

Le cabinet mène des missions de conception et de mise en œuvre de systèmes d'information de gestion, des missions spécifiques d'organisation, ainsi que des missions d'organisation et d'élaboration de manuels de procédures…

## **4 Expertise judiciaire**

FIDECO intervient également régulièrement dans des missions d'expertise judiciaire : redressement judiciaire des sociétés, liquidation des sociétés…

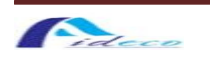

## **II. Tenue comptable**

Lors de mon premier jour de stage, j'ai commencé par des écritures de ventes et d'achats de la société « Safatel », cette entreprise physique est celle sur laquelle j'ai travaillé sur tous les journaux et déclarations fiscales et sociales.

## **5 Outil de travaille : WCompta**

6 Le progiciel WCompta est l'outil de travail utilisé au sein du cabinet, développé en interne, il permet de saisir les écritures comptables et de générer les documents courants de la comptabilité générale (balance, grand livre, journal, bilan).

### **a) Achats et Ventes**

7 J'ai travaillé sur l'exercice 2009 et 2010. Chaque mois, l'entreprise « SAFATEL » envoie les factures d'achats et le relevé mensuel de ses ventes. A partir de ces documents, j'ai imputé chaque achat et vente dans le compte qui lui correspond. J'ai lors de ces opérations créées des comptes internes pour chaque fournisseur afin de faciliter l'analyse futur de chaque compte.

#### **b) Banque et caisse**

- 8 A partir du relevé envoyé par l'entreprise, j'ai saisi en écriture dans le journal chaque ligner et ainsi comptabilisé toutes les opérations réalisées au cours de chaque mois.
- 9 En ce qui concerne la caisse, les imputations effectuées concernent les dépenses courantes que l'entreprise effectue, comme les transports, les frais de timbres…

#### **c) Opérations diverses**

10 A ce niveau j'ai passé en banque les différentes déclarations sociales et fiscales (CNSS, Mutuel, IR, TVA ainsi que le salaire).

## **d) A nouveau**

11 L'A nouveau de 2009 a disparu grâce aux écritures nouvelles du début de l'année 2010, dans le cas de l'entreprise, cet à nouveau correspond aux factures de la Lydec et des opérateurs téléphoniques qui sont réglés avec 1 mois de retard.

## **12 Organisation**

13 Afin d'obtenir une comptabilité claire, il est essentielle de mettre en place quelques règles d'organisation.

14 En effet, il arrive souvent qu'on oublie de passer une écriture. Dans mon cas, c'est une facture de Maroc Telecom. En effet, dans le cas d'un abonnement et sur une année, on se doit d'avoir 12 opérations saisies au journal, il n'y en avait que 9 et cela a été difficile de trouver quelle facture manquée. Il a fallu revérifier mois par mois, longue procédure décourageante. J'ai appris de cette erreur d'organisation qu'un libellé clair permettait une bonne traçabilité et cela permettait de vérifier rapidement, dans ce cas, en comptant juste le nombre d'opérations saisies qui devaient correspondre pour chaque exercice à 12.

## **III. Déclaration fiscale et sociale**

## **1 Déclaration TVA**

- 15 Le CA de l'entreprise est de moins de 1 million de DH, donc la société est soumise à une déclaration mensuelle. Les taux de TVA sont respectivement de 20%, 14%,10%, 7%. Pour exemple la déclaration du mois de février
- TVA payée sur les immobilisations du mois de février.
- TVA payée sur les achats du mois précédent et donc janvier.
- TVA collectée du mois de février.
	- 16 La somme de TVA à régler au trésor sera déposée au trésor dans le mois de mars.

## **17 Déclaration CNSS**

- 18 La CNSS est un prélèvement le salaire d'un salarié pour recouvrir des risques futurs. Elle couvre 2 genres de risques :
- *Le court terme :* Allocation familiale, maternité, maladies… ;
- *Le long terme :* Retraite, pension….
	- 19 La participation est faite par le salarié pour lequel on prélève 4,29% avec un plafond de 6.000 DH de son salaire et 8,6% la part patronale pour atteindre un total de 12,89%.

## **20 La paie**

- 21 La rémunération du travail à une personne liée à l'entreprise. La rémunération de base est de 8h/jour pour un total de 44h/semaine réglementaire. Les heures supplémentaires sont payées avec majoration de 25% en journée, 50% le soir et 100% durant les jours de repos ou fériés. Le salaire augmente avec l'ancienneté.
- 22

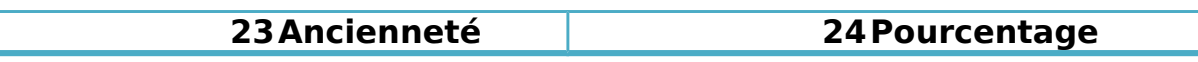

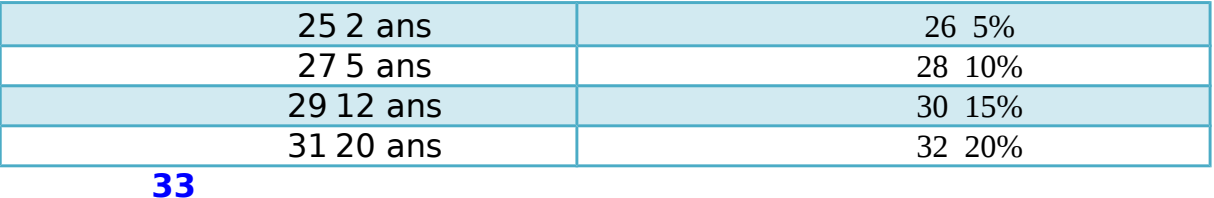

35

## **IV. Mission d'Audit**

36 J'ai eu l'occasion lors de mon stage de participer à une mission d'Audit. Nous avons audité la société « ELCOTRAM » spécialisée dans la production de poteaux à haute tension. Pour nous aider dans notre mission, nous avons utilisé un outil sur excel, « LEAD TEST » afin d'effectuer les calculs nécessaires et de dégager éventuellement des écarts entre le montant inscrit dans la balance et le calcul des montants à partir des différents éléments. Les différentes parties auxquels j'ai participé à auditer.

## **1 Capitaux propres**

37 La société a procédé à une augmentation de capital, celle-ci s'est faite par moitié avec compte courant et par moitié avec incorporation des reports à nouveau. L'audit a montré que l'attestation de compte courant pour l'augmentation de capital n'a pas été établie.

## **38 Les immobilisations corporelles**

- 39 Durant l'audit des immobilisations, celle-ci a relevé l'absence d'un inventaire physique des immobilisations, l'absence d'un fichier extra comptable des immobilisations sur lequel sont retracés les mouvements (acquisitions, cessions, retraits,…) de ces dernières.
- 40 Une erreur d'imputation s'est glissée dans le compte « matériel de transport », une charge de réparation déductible a été immobilisé dans le compte sachant que la charge est déductible.

### **41 Stocks**

- 42 L'inventaire du stock n'est pas conforme aux prescriptions des normes d'audit, inexistence de fiches de stocks, stocks mal rangé, stock à rotation lent. L'auditeur n'a pas pu se prononcer sur l'exactitude du montant figurant au bilan ni sur son impact sur le résultat de l'exercice 2009.
- 43 La société ne dispose pas d'une comptabilité analytique pouvant permettant de déterminer les coûts des travaux en cours.

#### **44 Clients et comptes rattachés**

- 45 La société ne dispose que d'un seul client l'ONE, ceux-ci l'entraine à un risque de perte de continuité de l'exploitation. Des avances de garanties données aux fournisseurs remontant aux exercices antérieurs non provisionnées.
- 46 Mauvaise imputation d'une avance client correspondant au droit de douane d'une immobilisation qui n'apparaitra à l'actif qu'en 2010. Cette créance est à reclasser dans le compte « Etat autre compte débiteur ».

47

48

#### **49 Personnel**

50 Les cotisations de CNSS et AMO de 4eme trimestre ne sont pas encore payé, de même la cotisation CIMR du 2ème trimestre n'a pas été réglée. Les intérêts de retard relatifs à ces cotisations ne sont pas provisionnés.

## **51 Impôts et taxes**

- 52 Les comptes « Etat TVA récupérable » et « Etat TVA facturée » ne sont pas analysés. Ce qui a empêché d'évaluer l'ajustement qui résulterait de l'analyse de ces comptes.
- 53 Lors du LEAD TEST, le chiffre théorique déclaré et celui figurant au niveau des déclarations TVA fait ressortir un écart**.** La société est exposée à un risque fiscal pour insuffisance de déclaration.

54

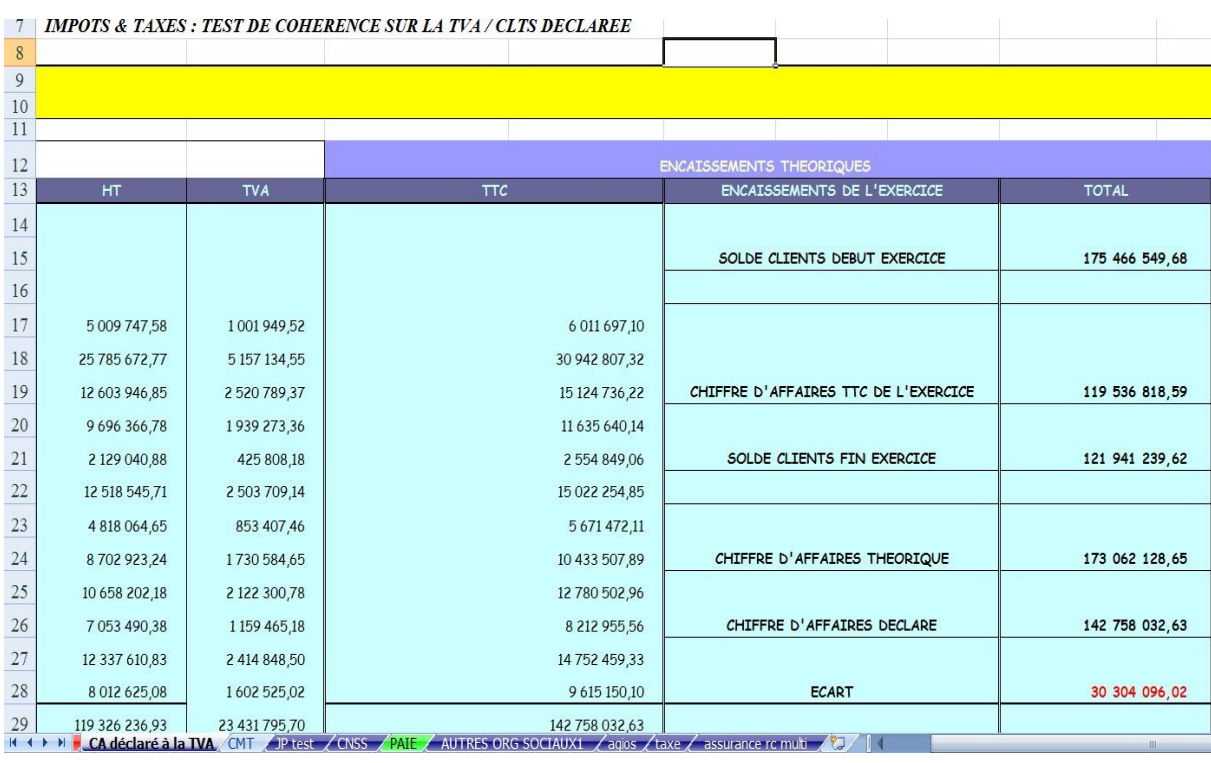

## **55 Débiteurs et créditeurs divers**

56 Le « compte d'associes créditeur » est crédité chaque mois par des provisions loyer relatives aux prestations de location au profit de la société. Cependant le contrat de bail n'est pas établit entre les contractants.

## **57 Trésorerie**

58 La caisse présente un solde de 3.308.117,57, le PV de comptage n'est pas établit. En outre, compte tenu du montant de la caisse, elles ne sont pas couvert par une assurance ce qui expose l'entreprise à un risque de perte.

59

### **60 Autres charges externes**

 La charge des assurances multirisques RC et auto sont sous-estimées. La société ne comptabilise que les règlements effectués à la compagnie d'assurance et non pas sur la base des factures.

## **Charges de personnel**

 Un écart est enregistré entre la centralisation des bordereaux CNSS et la charge comptabilisée. La centralisation des bordereaux CIMR fait également apparaître un écart.

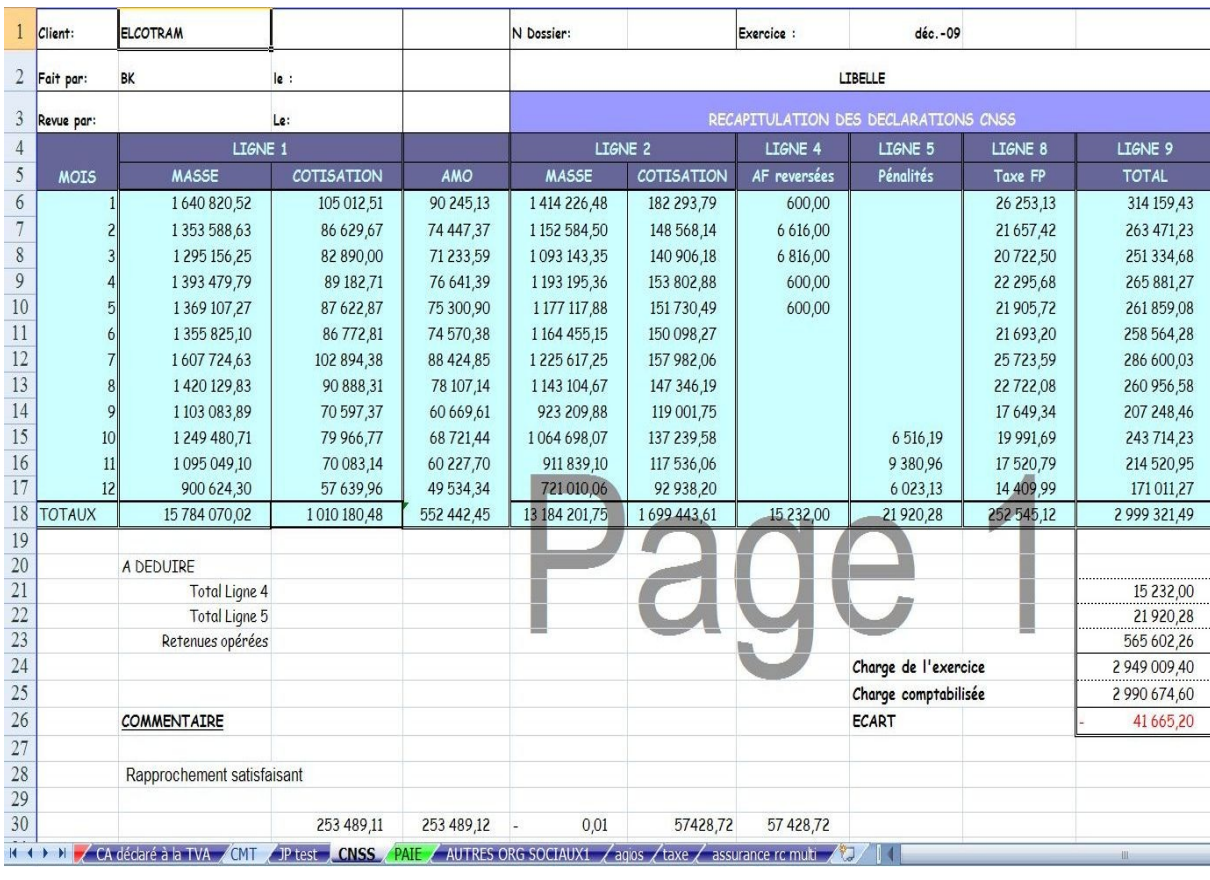

- 
- 
- 
- 
- 

72

## **V. Analyse fonctionnelle**

- 73 L'analyse fonctionnelle est une analyse des documents de synthèse, compte de résultat et bilan. Cette forme d'analyse a pour rôle d'analyser la rentabilité et la solvabilité d'une entreprise. Elle est basée sur l'idée qu'il est possible de prévoir le futur de l'entreprise car son activité suit des cycles (investissement et exploitation). Les documents établis sont le tableau des soldes intermédiaires de gestion, le bilan fonctionnel et le tableau de financement (variation d'un bilan à un autre bilan).
- 74 Il existe deux cycles :
- *Le cycle long d'investissement* (éléments durables).
- *Le cycle court d'exploitation* (éléments circulants).

75

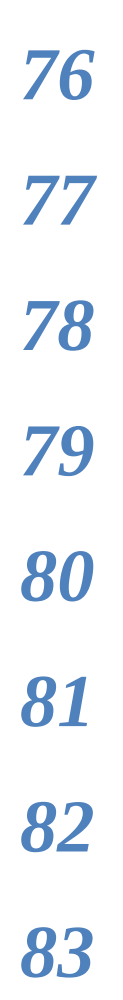

## *Conclusion*

 Cette mission au cabinet m'a permis d'avoir une vision globale dans le domaine de l'expertise. J'ai pu à travers ces 6 semaines en cabinet d'expertise comptable à mieux percevoir ce à quoi je me prédestine.

 J'ai rencontré certaines difficultés avec l'outil informatique, il a fallut que je trouve comment avoir les résultats souhaités grâce à des formules de calcul sous excel. J'ai dû apprendre à faire des formules de conditions compliquées liant plusieurs feuilles.

 La mission d'audit a été bénéfique pour moi car j'ai pu participer à ces procédures de vérification et d'analyses des comptes, acquérir la méthodologie et la procédure à suivre, connaitre les documents nécessaires ainsi que les documents justificatifs tel que les PV des AGE ou encore des pièces justificatifs comme pour un compte courant.

 J'ai noté aussi que les gens ne sont pas toujours à l'aise lorsque leur entreprise subie un audit et qu'il faut aller vers eux afin de les décrisper pour nous faciliter le travail.

 Ce stage m'a permis de me confronter directement au travail de terrain. Je remercie les membres du cabinet et mon encadreur qui m'ont permis de participer à cette mission d'audit, qui ont répondu à mes questions et m'ont donné de leurs temps afin que je progresse dans la compréhension du métier.

## 111 Organigramme

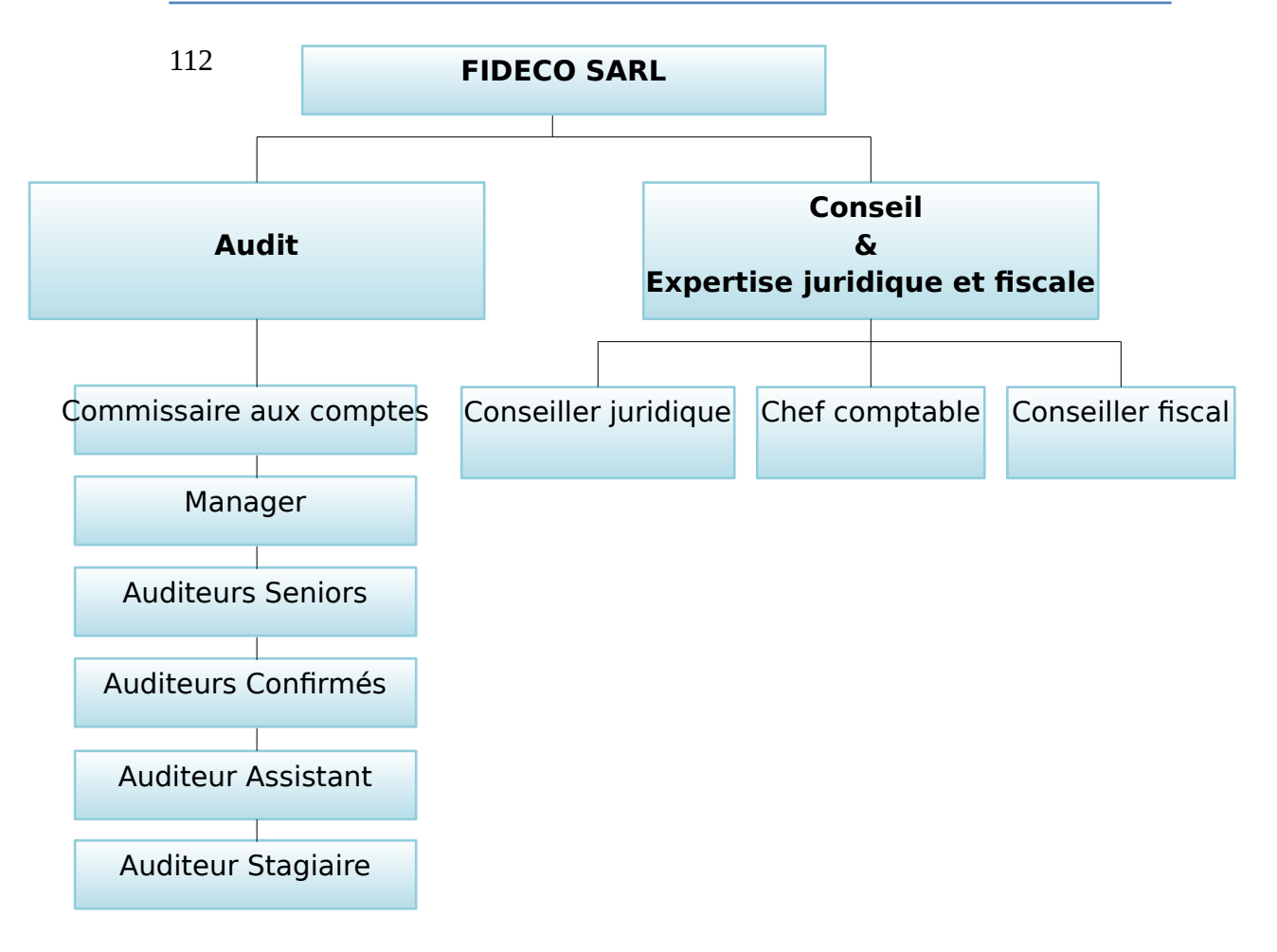

## Fiche d'identité

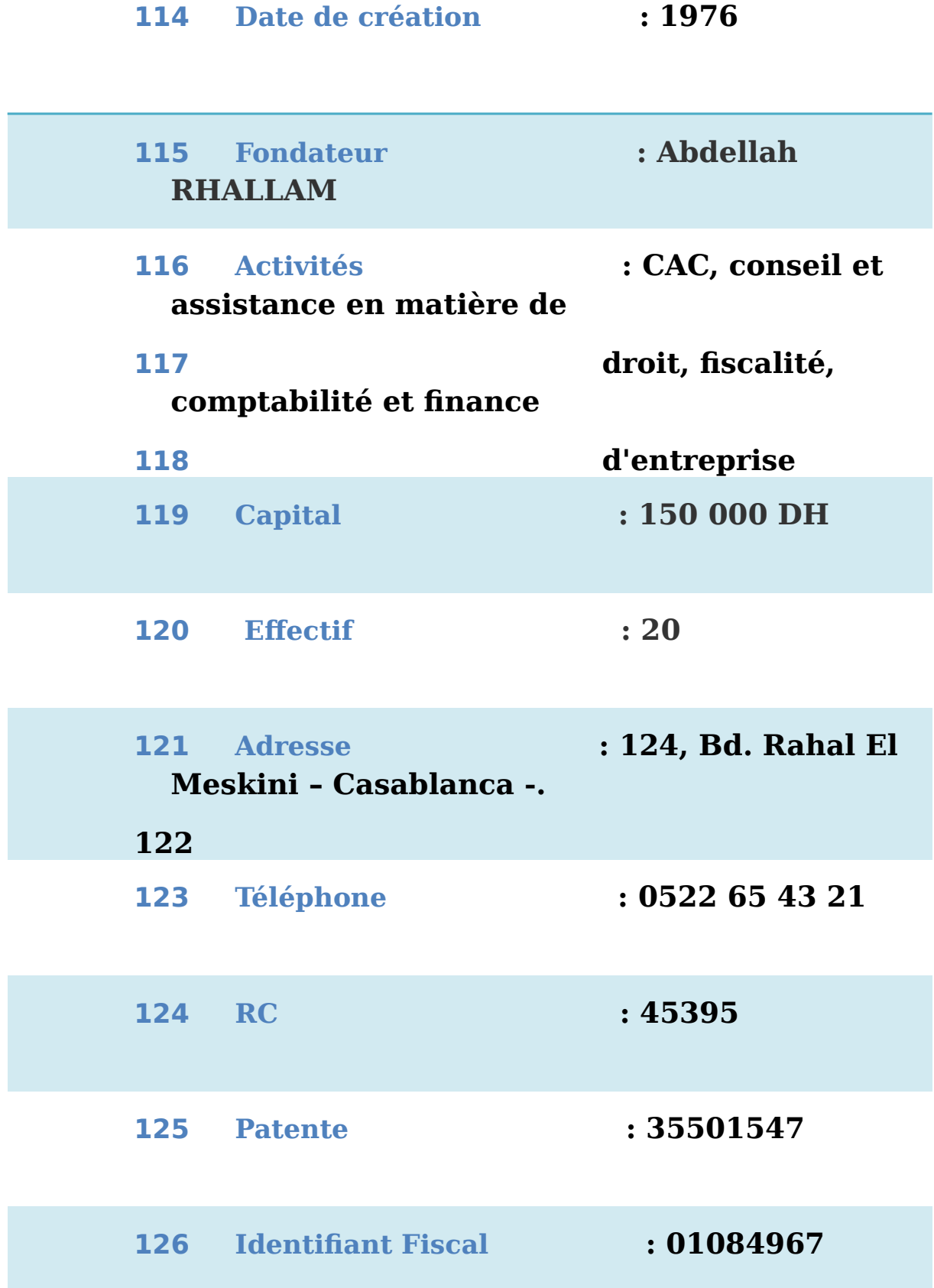